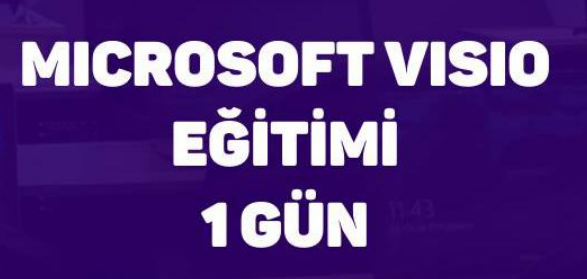

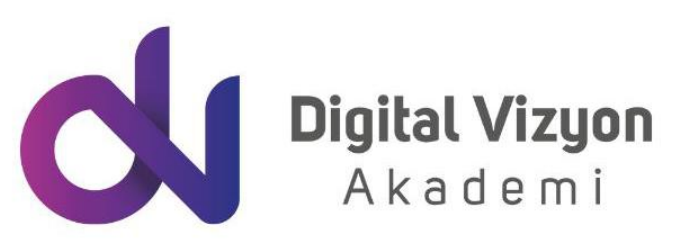

www.digitalvizyon.net

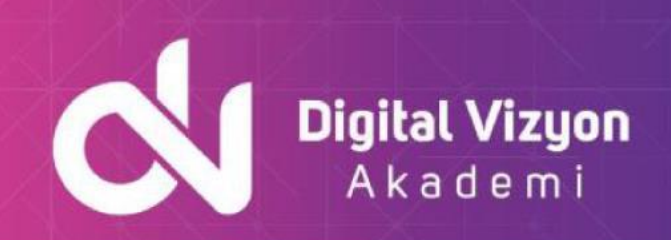

# **Eğitim Hakkında**

Microsoft Visio, karmaşık bilgileri, sistemleri ve süreçleri görselleştirmek için kullanılan güçlü bir diyagram ve akış çizelgesi oluşturma aracıdır. Bu eğitim, Visio'nun temel ve ileri özelliklerini anlamanıza ve iş süreçlerinizde bu aracı etkin bir şekilde kullanmanıza yardımcı olacak şekilde tasarlanmıştır. Kurs boyunca, Visio'nun kullanıcı dostu arayüzüne, şablon ve şekil kitaplıklarına, ve şemaları özelleştirme yöntemlerine hakim olacaksınız.

Eğitim, Visio'nun temel işlevlerinden başlayarak, daha karmaşık diyagram türlerini ve özelliklerini kapsayacak şekilde kademeli bir öğrenme yolculuğu sunmaktadır. Katılımcılar, etkili akış çizelgeleri, organizasyon şemaları, ağ diyagramları, Gantt grafikleri ve daha fazlasını oluşturmayı öğrenecekler. Ayrıca, Visio çizimlerini diğer Office programları ile entegre etme ve sunum modunu kullanma gibi ileri düzey konular da ele alınacaktır. Eğitim, pratik uygulamalar ve gerçek dünya senaryoları üzerinden, Visio'nun iş süreçlerini görselleştirmede nasıl güçlü bir araç olduğunu göstermeyi amaçlamaktadır.

## Neler Öğreneceksiniz

Katılımcılar, Visio ile etkileyici diyagramlar, akış çizelgeleri ve organizasyon şemaları oluşturmayı; şablonları kullanmayı; şekilleri yaratmayı, taşımayı ve biçimlendirmeyi; diyagramları gruplamayı ve hizalamayı; ve raporlar yaratmayı öğrenecekler.

# Ön Koşullar

Bu kursa katılmak için temel düzeyde bilgisayar kullanım becerilerine ve Microsoft Office programlarına genel bir aşinalığa sahip olmak yeterlidir.

## Kimler Katılmalı

Microsoft Visio eğitimi, süreçlerini, sistemlerini veya verilerini görselleştirmek ve bu görselleştirmeleri iş akışlarına, sunumlara veya raporlara dahil etmek isteyen herkes için uygundur. İster yeni başlayan bir kullanıcı olun isterse iş süreçlerini optimize etmek, proje zaman çizelgelerini yönetmek veya kurumsal yapıyı görselleştirmek isteyen deneyimli bir profesyonel olun, bu kurs size Visio'nun sağladığı araçları ve özellikleri derinlemesine anlama fırsatı sunar. IT profesyonelleri, proje yöneticileri, analistler, ve iş süreçleri yöneticileri gibi geniş bir yelpazede profesyoneller için idealdir. Kurs, Visio'nun güçlü diyagram oluşturma ve görselleştirme kapasitesini iş süreçlerinize entegre etmek için gerekli bilgi ve becerileri sağlayacaktır.

# Eğitim İçeriği

#### **Visio'ya Giriş**

- Visio Ortamı
- Visio Pencerelerini Tanımak
- Şablonları Kullanmak
- Kalıp dosyası import etmek
- Yardım Menüsünü Kullanmak

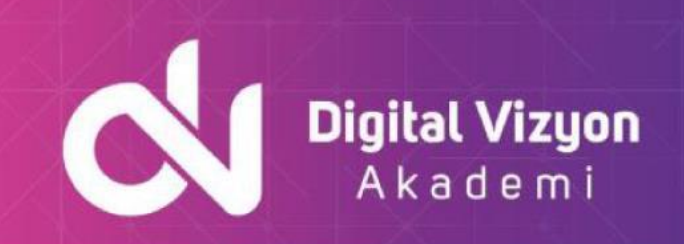

#### **Şekilleri Kullanma**

- Şekiller Yaratmak
- Şekilleri Taşımak ve Boyutlandırmak
- Şekilleri Döndürmek
- Şekilleri Kopyalamak
- Şekillere Metin Eklemek
- Metinleri Düzenlemek
- Şekil Metinlerini Biçimlendirmek

#### **Diyagram Bölümleri**

- Kapsayıcılar
- Belirtme Çizgileri
- Bağlayıcılar

#### **Temel Diyagramlar**

- Şekilleri Gruplamak
- Şekilleri Hizalamak
- Stilleri Uygulamak
- Çizgi Stillerini Kullanmak
- Metin ve Dolgu Renk Stillerini Uygulamak

#### **Akış Diyagramları**

- Şekilleri Birbirine Bağlamak
- Çizgi-Eğri Bağlantılar Yaratmak
- Kenarlık ve Başlıkları Kullanmak
- Arka planı Değiştirmek
- Renk Şemalarını Uygulamak

#### **Organizasyon Şemaları**

- Organizasyon Şeması Yaratmak
- Çalışanlar Tanımlamak
- Özellikleri Değiştirmek
- Çalışanları Gizlemek
- Stilleri Değiştirmek
- Organizasyon Şeması Sihirbazını Kullanmak
- Dosyadan Veri Alarak Şemayı Otomatik Oluşturmak

#### **Gantt Grafikleri Oluşturmak**

• İşleri Tanımlamak

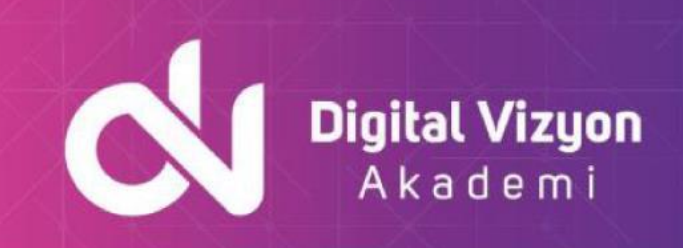

- Projeyi İzlemek
- Takvimi Kullanmak

#### **Zaman Çizelgesi Oluşturmak**

- Blok zaman çizelgesi eklemek
- Kilometre taşı eklemek
- Blok aralık ve genişletilmiş zaman çizelgesi eklemek

#### **Ağ Diyagramları**

- Ağ Diyagramı Oluşturmak
- Şekilleri Bağlamak ve Hizalamak
- Raporlar Yaratmak

#### **İşlevsel Akış çizelgesi oluşturmak**

- Kulvar eklemek
- Ayırıcı eklemek
- Akış çizelgesi şekillerini eklemek ve bağlamak

#### **Diğer Programlarla Çalışma**

- Visio Çizimlerini Diğer Office Programlarında Kullanmak
- Visio Çizimlerini Diğer Office Dosyalarına Bağlamak
- Şekilleri Veritabanına Aktarmak

#### **Visio sunu modu**

• Birden çok sayfalı sunu oluşturmak

#### **Visio Bağlantıları**

- Visio içine dışardan veri almak
- Veri grafikleri oluşturmak

#### **Visio Eklentiler**

• Farklı kategorilerde eklentileri kullanma